**Photoshop 2021 (Version 22.4.2) Crack Full Version License Key Full**

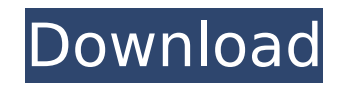

What is Photoshop? Adobe Photoshop is a powerful, well-regarded graphics editing program designed by Adobe Systems and has been a leading photo retouching tool since the early 1990s. The most recent version of Photoshop is Photoshop CS8. Photoshop supports a number of image file formats, including TIFF, Photoshop's native format, JPEG and GIF. It also provides output in PDF, EPS, and Adobe Page Maker formats. Photoshop is available as a stand-alone application. Other Photoshop options, including Elements, are available as an Adobe Creative Suite, which also includes other Adobe products such as Acrobat, Flash, Illustrator, and Dreamweaver. However, Photoshop CS8 has become the version of choice for photo editing as all other options have been upgraded. What does it do? For years, Photoshop was known as a raster editor; this means that it enables you to make adjustments to images that alter the pixels. These changes appear as raster (pixel) items over any existing pixels in the image. The items are generally known as layers, although sometimes they're called masks. How is it different from other applications? Many applications can do raster editing, such as Photoshop Elements, Microsoft's Paint, and Corel's PaintShop Pro. Elements, which is part of Adobe's Creative Suite, offers many of the same options as Photoshop as well as the ability to open large images. However, the most popular raster editing applications are far from Photoshop in terms of complexity and what they are capable of. Adobe's Photoshop enables you to create and manipulate multiple layers, build complex compositions and zoom in on small areas. Another attractive feature is Photoshop's transparency. When one layer overlaps another, you can see through the second layer to the first. This creates a compositional advantage for the image that you can take advantage of. A number of tools and commands enable you to change the appearance of an image. For example, you can rotate, resize, sharpen, blur, color correct and change the contrast. Adjusting Brightness and Contrast After opening a file in Photoshop, make a selection of any color from the image and from the Edit Menu choose Enhance, Adjust Lighting/Color, Enhance Lighting/Color, and Adjust Lighting/Color Balance. The Adjust Lighting/Color buttons enable you to change the brightness and contrast of the image. Go to the Adjust Lighting/Color tool. Make

**Photoshop 2021 (Version 22.4.2) Crack (April-2022)**

If you want to edit photos in Photoshop, and don't know how to edit photos in Photoshop Elements, this tutorial is for you. This is part of the Photoshop series on our site, Image-Resources.com. We created it because we always keep an eye open for great Photoshop tutorials, and Photoshop Elements tutorials are some of the best, in our opinion. Click the link to see the complete list of our Photoshop tutorials and other tutorials about the most popular editing software in the world: Adobe Photoshop. Adobe Photoshop and Elements are not just good graphics editors, they are also the best, most popular tools that can be used for editing photos. I am a professional photographer, and I use Photoshop and Adobe Photoshop Elements regularly. It's a MUST-HAVE for me. The best part of Photoshop is its raw image editing power, and the best part of Photoshop Elements is its sensible and easy to use interface. This collection of Photoshop Elements tutorials will help you create any high-quality images you can imagine. Here you will find tutorials that will teach you how to do a lot of things from simple things like how to work with the keyboard, to the most complex ones like how to edit photos with the Color Lookup tool or how to create styles. I always recommend using the keyboard to edit photos in both apps. With the touch screen, you have to keep your eyes glued to the monitor, and you can't see what's happening on the screen while you're editing. This is a very personal choice; however, it is best to work this way. This way you can see the effect of each change you make in the photo, and you don't miss something. Besides, it makes your work more efficient. On the other hand, I don't recommend touching the monitor; you might accidentally edit something or bump the screen, which is not the same thing. You will learn how to work with the keyboard and mouse in this Photoshop Elements tutorial, so you can work quickly and accurately, and save time. The control panel of Photoshop Elements is very easy to use, but you can't edit images with the keyboard on the computer; the edit controls are not visible. The mouse is the best tool to click on things, but it will be your undo if you accidentally move something, 388ed7b0c7

**Photoshop 2021 (Version 22.4.2) Crack +**

Towards reliable machine learning classifiers: a Meta-Learning perspective. The aim of this paper is to provide a framework that includes some of the most relevant methodologies that provide a general purpose methodology for Meta-Learning: these methodologies are strong examples of the possibilities offered by the Meta-Learning community. Using a combination of case-studies and our own experimental results on a set of classification tasks and an evaluation procedure that we introduce, we compare and evaluate the Meta-Learning approaches based on the ones that are best suited to solve problems specific to the task: in particular, the problem of selecting the best hyper-parameters. For each casestudy, the comparison is also made with several other methods taken from the literature. The comparison method is based on two criteria: precision and recall. As expected, it appears that Meta-Learning approaches outperform the benchmarks, the computational cost of the approaches is however not a relevant issue for this kind of Meta-Learning problems. Furthermore, some of the approaches are more suited to solve some problems than others.  $\frac{1}{2}$ sum =  $\frac{1}{2}$ bucket->calls more than(2)->sum('value'); \$assertion = \$bucket->calls\_more\_than(2)->assertion('value'); \$this->assertEquals(array( 'number of calls more than threshold'  $\Rightarrow$  2, ), \$assertion); // Don't throw an exception if no records are present \$bucket->calls more than(3); // Calls more than::assertion() returns null for buckets that are empty \$assertion = \$bucket->calls more than(3)->assertion('value'); \$this->assertNull(\$assertion); // Checks the number of calls per bucket \$bucket->collect statistics(); // Checks the number of calls more than the threshold \$bucket->calls more than(

Cognitive biases in anorexia: the role of external world knowledge and the cognitive theory of evaluation (CTE). This study tested the role of world knowledge and the cognitive theory of evaluation (CTE) in the organization of information in anorexia. In three experiments, a biased interpretation of a self-induced fatigue was found following the activation of anorexia beliefs and hypotheses, which were activated in the presence of the belief that other people were healthy. This effect was not found when the belief about the internal attributes of other people was activated. In two further experiments, the effect of world knowledge on the organization of information in anorexia was also examined. Anorexia was induced by the presence of a person in an ironic body posture. The presence of a healthy world elicited a bias in the interpretation of the situation. This bias was not found when the healthy world was hidden. The results showed that the activation of anorexia beliefs elicited by the presence of the healthy world elicited a biased interpretation of the situation in anorexia, and this biased interpretation was influenced by world knowledge.Q: Error on django createview I have problem with creating the CreateView with some error: Error: File "/home/rafa/python/blending/venv/local/lib/python2.7/sitepackages/django/db/models/sql/compiler.py" in execute sql 957. cursor.execute(sql, params) File "/home/rafa/python/blending/venv/local/lib/python2.7/site-packages/django/db/backends/util.py" in execute 69. return super(CursorDebugWrapper, self).execute(sql, params) File "/home/rafa/python/blending/venv/local/lib/python2.7/site-packages/django/db/backends/util.py" in execute 69. return self.cursor.execute(sql, params) File "/home/rafa/python/blending/venv/local/lib/python2.7/site-packages/django/

**What's New in the?**

**System Requirements For Photoshop 2021 (Version 22.4.2):**

An Intel Core i7-5820K processor or equivalent 16GB RAM Windows 7/8/8.1/10 You may download the Steam client by clicking on the "Add to library" button below. You may find more details about the Steam store policies below. Please Note: A Steam account is required to play Dead by Daylight. The Game client is using a 2.0 update. We expect the updated files to be available in the next 24 hours. If you have any problems downloading the

<http://ourwebsitetest.es/?p=3417> [https://wakelet.com/wake/Po\\_3kNcZSQpvLZmPKFiL5](https://wakelet.com/wake/Po_3kNcZSQpvLZmPKFiL5) <http://www.gorelim.com/?p=5894> <http://www.giffa.ru/product-reviewsconsumer-electronics/adobe-photoshop-cs3-install-crack-license-code-keygen-free-download-final-2022/> <https://kjvreadersbible.com/adobe-photoshop-2022-version-23-1-license-key-3264bit-latest-2022/> <http://www.studiofratini.com/adobe-photoshop-2021-version-22-full-license/> <https://adview.ru/wp-content/uploads/2022/07/Photoshop-1.pdf> <https://hgpropertysourcing.com/photoshop-2022-version-23-0-2-keygen-generator-product-key-full-free-win-mac/> <https://streamcolors.com/en/adobe-photoshop-2020-keygen-crack-serial-key-with-license-code/> <https://www.ahaspora.com/wp-content/uploads/2022/07/fauuzzy.pdf> <https://riberadelxuquer.com/wp-content/uploads/2022/07/ackenbul.pdf> <http://fritec-doettingen.ch/#!/?p=24720> <https://www.vclouds.com.au/adobe-photoshop-cs6-hack-download-for-pc/> [https://cirelliandco.com/wp-content/uploads/2022/07/Photoshop\\_2021\\_Version\\_2242.pdf](https://cirelliandco.com/wp-content/uploads/2022/07/Photoshop_2021_Version_2242.pdf) <http://www.publicpoetry.net/2022/07/photoshop-2022-version-23-0-2-crack-with-serial-number-april-2022/> [https://cambodiaonlinemarket.com/wp-content/uploads/2022/07/Adobe\\_Photoshop\\_CC\\_2018-1.pdf](https://cambodiaonlinemarket.com/wp-content/uploads/2022/07/Adobe_Photoshop_CC_2018-1.pdf) <https://captainseduction.fr/adobe-photoshop-cc-2015-version-16-crack-keygen-full-product-key/> <https://orangestreetcats.org/adobe-photoshop-2021-version-22-0-1-crack-with-registration-code-free-download-for-pc-final-2022/> <http://nuvocasa.com/?p=30171> <https://walter-c-uhler.com/adobe-photoshop-2022-april-2022/> [https://www.spinergo.com/wp-content/uploads/2022/07/Adobe\\_Photoshop\\_2022\\_\\_Free\\_Download.pdf](https://www.spinergo.com/wp-content/uploads/2022/07/Adobe_Photoshop_2022__Free_Download.pdf) <https://mynaturalhomecuresite.com/photoshop-2021-version-22-universal-keygen-keygen-full-version-free-download-for-windows/> https://vasclanek.cz/wp-content/uploads/2022/07/Adobe\_Photoshop\_2021\_Version\_2242\_universal\_keygen\_With\_Full\_Keygen\_Free\_Download\_Latest.pdf <http://kinectblog.hu/adobe-photoshop-cc-2015-version-17-patch-full-version-download-latest.html> [https://www.immobiliarelamaison.eu/wp-content/uploads/2022/07/Adobe\\_Photoshop\\_2022.pdf](https://www.immobiliarelamaison.eu/wp-content/uploads/2022/07/Adobe_Photoshop_2022.pdf) <https://tgmcn.com/photoshop-patch-full-version-free-3264bit-latest/> [https://westernmassrealtor.com/wp-content/uploads/2022/07/Photoshop\\_2022\\_Version\\_2301.pdf](https://westernmassrealtor.com/wp-content/uploads/2022/07/Photoshop_2022_Version_2301.pdf) <https://trello.com/c/zwQEs11i/56-photoshop-2022-version-231-crack-file-only-incl-product-key-download-for-windows-updated> <http://e-360group.com/?p=2209> [https://eventaka.com/wp-content/uploads/2022/07/Adobe\\_Photoshop\\_CC\\_2015\\_version\\_17.pdf](https://eventaka.com/wp-content/uploads/2022/07/Adobe_Photoshop_CC_2015_version_17.pdf)